## **第**18**回 山口** CT UPDATE seminar 日 時 : 2024年6月29日 (土) 13:15 ~ 17:00

会 場 : Zoom Webinar

**\*参加登録** : 下記URLまたは右記2次元コードから事前登録をお願い致します。 Zoom参加方法について詳しくは裏面をご参照ください。 [go.bayer.com/yamaguchiCT](https://go.bayer.com/yamaguchiCT)

総合司会 山口大学医学部附属病院 上原 拓也

●**情報提供** (13:15~13:25) CT用自動注入器「Centargo」製品紹介 イエンジョン バイエル薬品株式会社

● **技術講演** (13:25~14:25) 座長 萩市民病院 茂刈 正毅  済生会山口総合病院 國司 正子

 $(13:25 \sim 13:40)$ 

「 最新技術のご紹介 」 GEヘルスケア・ジャパン株式会社 西脇 頌太 先生

 $(13:40 \sim 13:55)$ 

「 SIEMENS CT 最新情報提供 」 シーメンスヘルスケア株式会社 山根 祐輝 先生

 $(13:55 \sim 14:10)$ 

「ITEM2024報告 新たに進化したADCTの誕生」 キヤノンメディカルシステムズ株式会社 早川 智就 先生  $(14:10~14:25)$ 「 Philips CT 最先端AI技術 」 株式会社フィリップス・ジャパン 井谷 健太 先生 休憩(15分)

● 施設発表 (14:40~15:05) 座長 下関市立市民病院 児玉 洋輔

「Centargo導入しました!~当院での運用の流れについて~」

山口大学医学部附属病院 放射線部 川波 楓人 先生

**● 教育講演** (15:05~15:45) 座長 山陽小野田市民病院 岡 功一朗

「DLIR探求ツアーでAI再構成を評価する!」

済生会山口総合病院 大平 知之 先生

休憩(15分)

● **特別講演** (16:00~17:00) 座長 関門医療センター 上杉 尚行

## **『 X線CT撮像ガイドライン~GALACTIC~を駆使しよう 』**

## **千葉市立海浜病院 放射線科 技師長 高木 卓 先生**

- ●本会は、日本救急撮影技師認定機構(2単位)、日本X線CT技師認定機構(3単位)、肺がんCT検診認定機構 (5単位) より認定されております。
- ●開催時間の80%をご視聴いただいた方へ出席証明書を発行します。ご希望の方は下記ヘメール送信をお願い致します。 バイエル薬品㈱ 松本 司 E-Mail : tsukasa.m[atsumoto@bayer.com](mailto:tsukasa.Matsumoto@bayer.com)
- ●ご記入頂いた個人情報は、バイエル薬品および本会が取得し、主に本会の運営・管理に使用します。バイエル薬品における その他の利用目的については、バイエル薬品の個人情報保護方針の「個人情報の利用目的」をご参照ください。 <https://www.pharma.bayer.jp/ja/personal>
- ●参加者記録を本会と共有しますので、ご了承の上ご出席ください。

【お問い合わせ先】山口大学医学部附属病院 放射線部 上原 拓也 TEL : 0836-22-2631

 E-Mail : [t-uehara@yamaguchi-u.ac.jp](mailto:t-uehara@yamaguchi-u.ac.jp) 共 催:山口 CT UPDATE seminar/バイエル薬品株式会社/株式会社フィリップス・ジャパン/ シーメンスヘルスケア株式会社/キヤノンメディカルシステムズ株式会社/GEヘルスケア・ジャパン株式会社 後 援:一般社団法人 山口県診療放射線技師会

## **Zoom 参加方法**

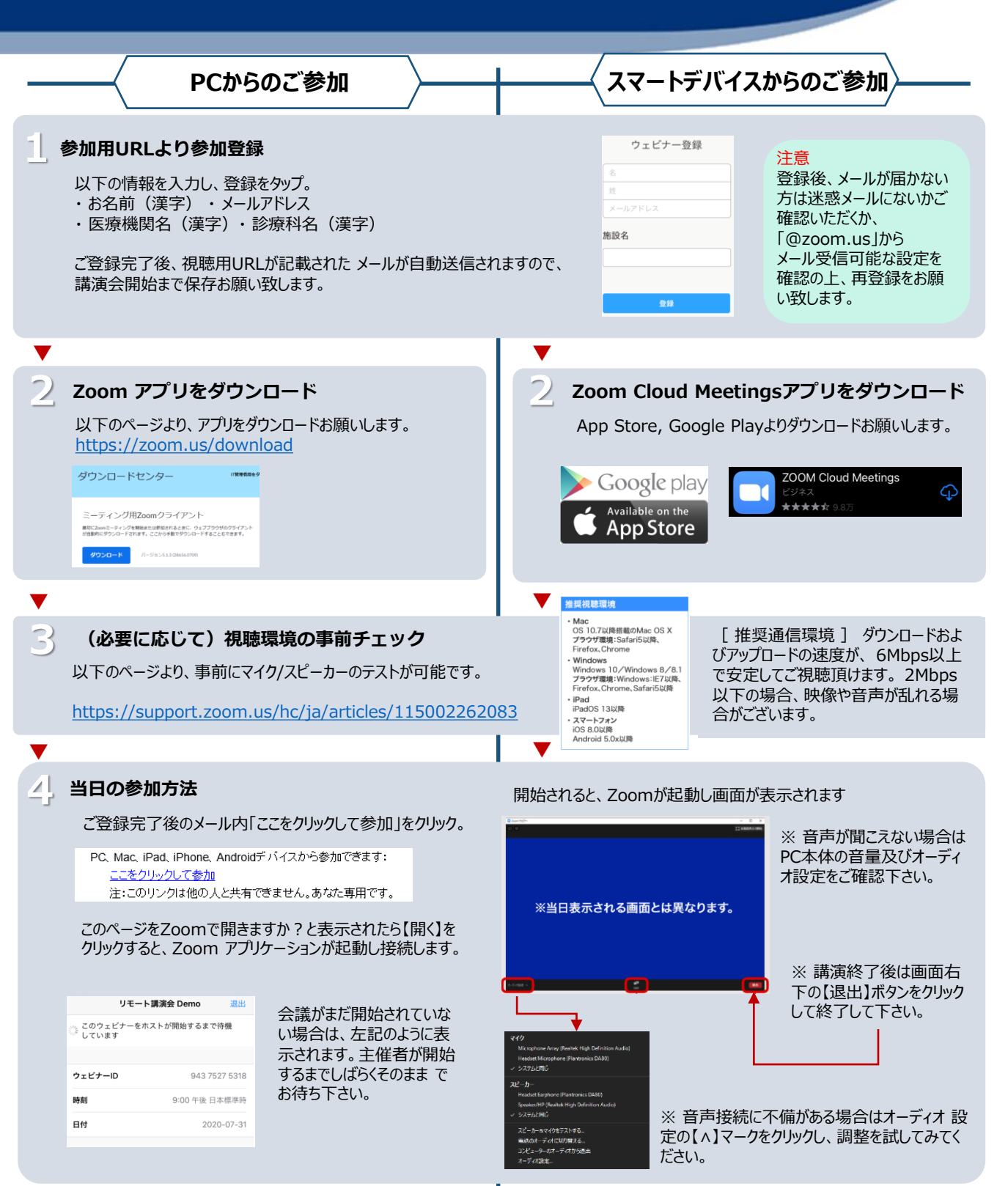